## SAP ABAP table CRMC IPM MATFO T {Format for IP-Related Materials}

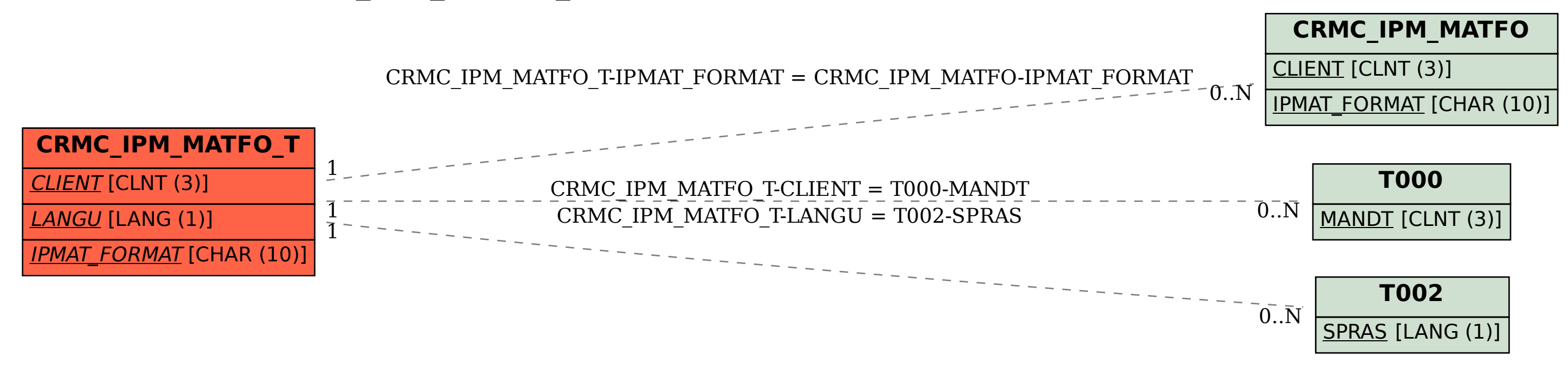